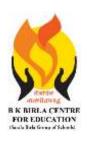

## BK BIRLA CENTRE FOR EDUCATI

SARALA BIRLA GROUP OF SCHOOLS SENIOR SECONDARY CO-ED DAY CUM BOYS' RESIDENTIAL

## **MID - TERM EXAMINATION 2023-24**

**SUBJECT: COMPUTER SCIENCE** 

| Class: VIII       | <b>Duration: 2 Hours</b> |
|-------------------|--------------------------|
| Date : 21-10-2023 | Max. Marks: 50           |

Roll No.\_\_\_\_

#### General Instructions:

Admission No

- 1. Please read the instructions carefully.
- 2. This Question Paper consists of 20 questions in two sections: Section A & Section B.
- 3. Section A has Objective type questions (MCQ, Fill in the blanks, Full form & Match the following) whereas Section B contains Subjective type questions.
- 4. All questions of a particular section must be attempted in the correct order.
- 5. SECTION A OBJECTIVE TYPE QUESTIONS (20 MARKS):
  - i. This section has 04 questions.
  - ii. Marks allotted are mentioned against each question/part.
  - iii. There is no negative marking.
  - iv. Do as per the instructions given.
- 6. SECTION B SUBJECTIVE TYPE QUESTIONS (30 MARKS):
  - i. This section has 16 questions.
  - ii. A candidate has to do 12 questions.
  - iii. Do as per the instructions given.

# **SECTION A: OBJECTIVE TYPE QUESTIONS**

| 1. | Multip                                     | Itiple Choice Question- 1 x 6 = 6 Marks                                  |                                                                |                 |        |  |  |  |
|----|--------------------------------------------|--------------------------------------------------------------------------|----------------------------------------------------------------|-----------------|--------|--|--|--|
|    | i.                                         | Which of the following is the                                            | Which of the following is the most expensive network topology? |                 |        |  |  |  |
|    |                                            | (a) Star topology                                                        | (b) Mesh topology                                              | (c) Bus topolo  | gy     |  |  |  |
|    | ii.                                        | Peripheral devices connected                                             | pheral devices connected to the network are called.            |                 |        |  |  |  |
|    |                                            | (a) Servers                                                              | (b) workstations                                               | (c) resources   |        |  |  |  |
|    | iii.                                       | Inter-connection of various devices are called.                          |                                                                |                 |        |  |  |  |
|    |                                            | (a) Chatting                                                             | (b) networking                                                 | (c) Internet    |        |  |  |  |
|    | iv.                                        | Which buttons are used to navigate through the entire movie project?     |                                                                |                 |        |  |  |  |
|    |                                            | (a) Playback Control                                                     | (b) Playback                                                   | (c) Play forwar | rd     |  |  |  |
|    | v.                                         | Which command is used to add text over the selected photo or video clip? |                                                                |                 |        |  |  |  |
|    |                                            | (a) Title                                                                | (b) Credits                                                    | (c) Caption     |        |  |  |  |
|    | vi.                                        | To add audio files in a movie, clickcommand from the Add group.          |                                                                |                 |        |  |  |  |
|    |                                            | (a) Snapshot                                                             | (b) Add music                                                  | (c) record nari | ration |  |  |  |
| 2. | Fill in t                                  | in the blanks. 1 x 6 = 6 Marks                                           |                                                                |                 |        |  |  |  |
|    | i. Atag is used to create definition list. |                                                                          |                                                                |                 |        |  |  |  |
|    | ii.                                        | To insert table, use                                                     | tag.                                                           |                 |        |  |  |  |
|    |                                            |                                                                          |                                                                |                 |        |  |  |  |

- iii. ......tag is a bulleted list.
  iv. A ......is a collection of Local Area Network within a city.
  v. A ......topology has minimal line cost.
  vi. A network can be of any......
- 3. Write the full forms of the following.

 $1 \times 3 = 3 \text{ Marks}$ 

- i. HTTP
- ii. TCP
- iii. WAN

#### 4. Match the following.

 $1 \times 5 = 5 Marks$ 

| i.   | ALT               | (a) Displays the video controls                                       |
|------|-------------------|-----------------------------------------------------------------------|
| ii.  | HREF              | (b) Specifies the text to be shown if the image is not accessible.    |
| iii. | mailto            | (c) is used to create frames                                          |
| iv.  | <iframe></iframe> | (d) Used to create an e-mail link.                                    |
| V.   | Controls          | (e) Specifies the path to the location of another website or webpage. |

## **SECTION B: SUBJECTIVE TYPE QUESTIONS**

### 5. Short Answer Questions (Answer any 6 out of 8)

6 x 2 = 12 Marks

- i. How do you specify the path of an image in a website?
- ii. How do you show the controls of the audio embedded on a webpage?
- iii. State the importance of a definition list.
- iv. Differentiate between <UL> and <OL> tags.
- v. State the use of Monitor in Windows Movie Maker.
- vi. Write the steps to add a title in the movie.
- vii. What is topology?
- viii. Describe network in your own words.

#### 6. Long Answer Questions (Answer any 6 out of 8)

 $6 \times 3 = 18 \text{ Marks}$ 

- i. What are frames? Mention its attributes.
- ii. Explain the types of hyperlink with sample code fragments.
- iii. How do you create a Table in HTML?
- iv. Explain the different attributes of <TABLE> tag.
- v. Write the steps to add photos and video clips in Windows Movie Maker.
- vi. Write the steps to add visual effects to a movie.
- vii. Differentiate between LAN and WAN.
- viii. What do you mean by wireless communication? Explain any one popular wireless technology.

\*\*\*\*\*\*\*\*\*\*\*\*\*ALL THE BEST\*\*\*\*\*\*\*\*